Programmieren in Java Vorlesung 02: Einfache Klassen (Fortsetzung)

#### Prof. Dr. Peter Thiemann

Albert-Ludwigs-Universität Freiburg, Germany

SS 2015

Peter Thiemann (Univ. Freiburg) [Programmieren in Java](#page-59-0) JAVA 1/51

<span id="page-0-0"></span>

## Inhalt

#### [Einfache Klassen](#page-2-0)

Testen für einfache Klassen [Vermeiden von sinnlosen Objekten](#page-14-0) [Benennen von Konstanten](#page-32-0) [Vermeiden von magischen Werten](#page-37-0)

#### [Zusammengesetzte Klassen](#page-41-0)

[Merkmale](#page-50-0) [Fahrkarten mischen](#page-53-0) [Einfache Klassen](#page-2-0)

## Zusammenfassung: Arbeiten mit einfachen Klassen

Executive Summary

#### 1. Testen

- $\triangleright$  Synthetische Tests aus Spezifikation
- **Analytische Tests aus Fehlerberichten**
- 2. Es sollte nicht möglich sein, sinnlose Objekte zu erzeugen.
	- $\blacktriangleright$  Factory-Methoden
	- ▶ Aufzählungstypen
- 3. Zur Vermeidung von Missverständnissen und zur Dokumentation sollte jede Konstante sinnvoll benannt werden.
- <span id="page-2-0"></span>4. Der Wertebereich eines Felds sollte nicht künstlich beschränkt werden. (Keine magischen Werte.)

[Einfache Klassen](#page-3-0) in Testen für einfache Klassen

# Testen für einfache Klassen

Peter Thiemann (Univ. Freiburg) [Programmieren in Java](#page-0-0) JAVA 4/51

<span id="page-3-0"></span>

#### Testen

- ▶ Ansatz: Unit Testing
- $\triangleright$  separate Testsuite für jede Programmkomponente (z.B. Klasse)
- $\blacktriangleright$  separate Tests für jede Methode
- $\triangleright$  zwei Arten von Tests
	- **>** synthetische Tests abgeleitet von der Spezifikation
		- $\blacktriangleright$  Demonstration der normalen Funktion
		- $\blacktriangleright$  Randfälle
	- $\blacktriangleright$  Tests, die Fehler dokumentieren
		- $\blacktriangleright$  Bug report
		- $\rightarrow$  fehlschlagender Testfall
		- $\rightarrow$  Bug fix
		- $\rightarrow$  funktionierender Testfall
- <span id="page-4-0"></span> $\blacktriangleright$  Tests werden nicht wieder entfernt

## Testen mit Werkzeugen

### JUnit

- ▶ Werkzeug zum Unit Testing
- $\blacktriangleright$  Eclipse-Integration
- <span id="page-5-0"></span>▶ Rahmen zum automatischen Testen auf Knopfdruck

## Testen mit Werkzeugen

### JUnit

- ▶ Werkzeug zum Unit Testing
- $\blacktriangleright$  Eclipse-Integration
- $\blacktriangleright$  Rahmen zum automatischen Testen auf Knopfdruck

#### Vorgehensweise

- ▶ Zu jeder "normalen" Klasse erstelle eine Testklasse
- ► Für jede signifikante Methode erstelle mindestens eine synthetische **Testmethode**
- <span id="page-6-0"></span>► Für jeden nachvollziehbaren Bug erstelle eine Testmethode

# Testklasse zu SimpleTicket

```
package lesson_01;
2
3 import org.junit. Test;
 import static org.junit.Assert.∗;
5
 public class SimpleTicketTest {
     // Testmethoden
8 }
```
- $\blacktriangleright$  Testklasse im gleichen Paket
- ▶ Die beiden imports machen public Klassen und Methoden des Testframeworks JUnit sichtbar
	- ▶ org.junit ist ein Paket, das zu JUnit gehört
	- ▶ org.junit. Test und org.junit. Assert sind die Klassen Test und Assert in diesem Paket
	- Erklärung von static folgt  $\dots$
- <span id="page-7-0"></span>▶ Namenskonvention für Testklasse: <IhreKlasse>Test

## Testen von Methoden: Beispiel isUsable()

#### Spezifikation isUsable()

<span id="page-8-0"></span>Fahrschein ist verwendbar, wenn er noch nicht abgestempelt worden ist.

## Testen von Methoden: Beispiel isUsable()

#### Spezifikation isUsable()

Fahrschein ist verwendbar, wenn er noch nicht abgestempelt worden ist.

#### Synthetischer Test

```
0Test
|2| public void testIsUsable() {
|3| SimpleTicket st = new SimpleTicket(1, 1);
4 assertTrue("Ticket should be usable", st.isUsable());
5 }
```
## Testen von Methoden: Beispiel isUsable()

### Spezifikation isUsable()

Fahrschein ist verwendbar, wenn er noch nicht abgestempelt worden ist.

### Synthetischer Test

```
0Test
|2| public void testIsUsable() {
|3| SimpleTicket st = new SimpleTicket(1, 1);
      assertTrue("Ticket should be usable", st.isUsable());
5 }
```
- ▶ @Test: Markierung (Annotation) für eine Testmethode
- ▶ SimpleTicket st: Deklaration einer lokalen Variable mit Typ
- $\triangleright$  new SimpleTicket (1, 1): Erzeuge ein neues Objekt der Klasse SimpleTicket und rufe den Konstruktor mit den Parameter (1, 1) auf
- ▶ st.isUsable(): Aufruf der Method auf dem Objekt st
- assertTrue(message, condition): Prüft, ob condition erfüllt ist. Sonst Exception.

Peter Thiemann (Univ. Freiburg) **[Programmieren in Java](#page-0-0)** JAVA 8/51

<span id="page-10-0"></span>

## Testen von Methoden: isUsable(), Teil 2

#### Spezifikation isUsable()

<span id="page-11-0"></span>Fahrschein ist verwendbar, wenn er noch nicht abgestempelt worden ist.

## Testen von Methoden: isUsable(), Teil 2

#### Spezifikation isUsable()

Fahrschein ist verwendbar, wenn er noch nicht abgestempelt worden ist.

### Synthetischer Test

```
0 Test
|2| public void testIsUsable2() {
|3| SimpleTicket st = new SimpleTicket(1, 1);
_{4} st.stamp(4711, 1);
5 assertFalse("Ticket should not be usable", st.isUsable());
6 st.stamp(5000, 2);
7 assertFalse("Ticket should still be unusable", st.isUsable());
8 }
```
## Testen von Methoden: isUsable(), Teil 2

#### Spezifikation isUsable()

Fahrschein ist verwendbar, wenn er noch nicht abgestempelt worden ist.

### Synthetischer Test

```
0 Test
2 public void testIsUsable2() \{|3| SimpleTicket st = new SimpleTicket(1, 1);
_{4} st.stamp(4711, 1);
5 assertFalse("Ticket should not be usable", st.isUsable());
6 st.stamp(5000, 2);
7 assertFalse("Ticket should still be unusable", st.isUsable());
8 }
```
 $\blacktriangleright$  assert False (message, condition):

<span id="page-13-0"></span>Prüft, ob condition *nicht* erfüllt ist. Sonst Exception.

Peter Thiemann (Univ. Freiburg) **[Programmieren in Java](#page-0-0)** JAVA 9/51

[Einfache Klassen](#page-14-0) [Vermeiden von sinnlosen Objekten](#page-14-0)

# Vermeiden von sinnlosen Objekten

<span id="page-14-0"></span>Peter Thiemann (Univ. Freiburg) [Programmieren in Java](#page-0-0) JAVA 10 / 51

## Vermeiden von sinnlosen Objekten

#### Erinnerung (Felder und Konstruktor von SimpleTicket)

```
// Preisstufe 1, 2, 3
2 private int level;
3 // Kind = 0, Erwachsener = 1
   private int category;
5 // ...
6 public SimpleTicket(int level, int category) {
|7| this. level = level:
| this.category = category;
9 }
```
## Vermeiden von sinnlosen Objekten

#### Erinnerung (Felder und Konstruktor von SimpleTicket)

```
// Preisstufe 1, 2, 3
    private int level;
_3 // Kind = 0, Erwachsener = 1
   private int category;
5 // ...
6 public SimpleTicket(int level, int category) {
7 this. level = level:
| this.category = category;
9 }
```
### Sinnvolle und sinnlose Objekte

- ▶ Keine Restriktion der Argumente beim Aufruf des Konstruktors
- $\triangleright$  Sinnvoll: new SimpleTicket(1, 1); new SimpleTicket(1, 0)
- <sup>I</sup> Sinnlos: new SimpleTicket(0, 3); new SimpleTicket(−1, 42);

new SimpleTicket(−999, −999)

Peter Thiemann (Univ. Freiburg) **[Programmieren in Java](#page-0-0)** JAVA 11 / 51

<span id="page-16-0"></span>

## Vermeiden der Konstruktion von sinnlosen Objekten

#### **Wanted**

Sinnlose Objekte können nicht erzeugt werden, d.h., alle Objekte sind sinnvoll.

### Zwei Strategien

- 1. Fehlermeldung beim Erzeugen (Factory Method)
	- $+$  geht immer, auch bei komplizierten Bedingungen an das Objekt
	- − potentieller Fehler zur Laufzeit
- <span id="page-17-0"></span>2. Einschränkung des Wertebereichs
	- − nur Bedingungen an einzelne Konstruktorargumente
	- + keine Laufzeitfehler

## Strategie #1: Absicherung durch Factory Method

- $\triangleright$  Eine Java Methode kann einen Fehlerzustand durch eine Exception melden.
- ► Eine Exception wird durch eine throw-Anweisung ausgelöst und kann durch eine catch-Anweisung abgefangen werden.
- ▶ Jede Exception wird durch ein geeignetes Exception-Objekt repräsentiert
- <span id="page-18-0"></span> $\Rightarrow$  Die throw-Anweisung nimmt ein Exception-Objekt als Parameter
	- $\triangleright$  Konvention: vermeide Exceptions in Konstruktoren

## Strategie #1: Absicherung durch Factory Method

- $\triangleright$  Eine Java Methode kann einen Fehlerzustand durch eine Exception melden.
- ► Eine Exception wird durch eine throw-Anweisung ausgelöst und kann durch eine catch-Anweisung abgefangen werden.
- ▶ Jede Exception wird durch ein geeignetes Exception-Objekt repräsentiert
- $\Rightarrow$  Die throw-Anweisung nimmt ein Exception-Objekt als Parameter
	- $\triangleright$  Konvention: vermeide Exceptions in Konstruktoren

#### Lösung: Das Pattern *factory method*

Verstecke den Konstruktor und definiere (eine) Methode(n) zur Konstruktion von Objekten. Diese wirft eine Exception, falls die Argumente fehlerhaft sind.

<span id="page-19-0"></span>Peter Thiemann (Univ. Freiburg) **[Programmieren in Java](#page-0-0)** Java JAVA 13 / 51

## Strategie #1: Absicherung durch Factory Method Implementierung Teil 1

```
private SimpleTicket(int level, int category) {
|2| this.level = level;
3 this.category = category;
4 }
    // next up: constructor method create()
```
- $\triangleright$  Sichtbarkeit des Konstruktors wird private.
- ▶ Anstelle von new SimpleTicket(I, c) verwende Aufrufe der factory-Methode create (nächste Folie): SimpleTicket.create (l, c)
- $\triangleright$  Die factory-Methode hat die gleichen Parameter wie der Konstruktor, aber sie prüft ihre Legalität bevor das Objekt erzeugt wird.
- <span id="page-20-0"></span>▶ Die factory-Methode ist eine static Methode: Sie hängt nur von der Klasse ab, nicht von einem spezifischen Objekt.

[Einfache Klassen](#page-21-0) [Vermeiden von sinnlosen Objekten](#page-21-0)

## Strategie #1: Absicherung durch Factory Method Implementierung Teil 2

```
1 /∗∗
2 <sup>∗</sup> Safe constructor method for simple tickets.
|3| * @param level must be 1,2,3
_4 * @param category must be 0,1
5 ∗ @return a new legal SimpleTicket
 6 ∗/
7 public static SimpleTicket create(int level, int category) {
|s| if (level < 1 || level > 3 || category < 0 || category > 1 ) {
|9| throw new IllegalArgumentException("Illegal level or category");
_{11} return new SimpleTicket(level, category);
```
- ► Eine static Methode hängt nicht an einem Objekt, sondern kann direkt über die Klasse als SimpleTicket.create() aufgerufen werden.
- <span id="page-21-0"></span>IllegalArgumentException ist ein vordefinierter Konstruktor für ein Exception Objekt. Das String-Argument ist Teil der Fehlermeldung.

Peter Thiemann (Univ. Freiburg) **[Programmieren in Java](#page-0-0)** Java JAVA 15 / 51

<sup>10</sup> }

<sup>12</sup> }

## Strategie  $#2$ : Einschränkung des Wertebereichs Aufz¨ahlungstyp

- ▶ Anstatt die Kategorie "Kind" oder "Erwachsener" durch Zahlen zu kodieren, verwende einen Aufzählungstyp (enum).
- $\blacktriangleright$  Ein Aufzählungstyp
	- **► ist definiert durch die Liste seiner benannten Werte, Elemente genannt**
	- ► dient der Modellierung einer endlichen Zustandsmenge
- <span id="page-22-0"></span>▶ Definierbar im Klassendiagramm und im Java-Code.

# Klassendiagramm (Revision mit Aufzählungstyp)

 $\ll$ Enumeration $\gg$ **TicketCategory** CHILD ADULT

#### **SimpleTicket**

level : PriceLevel category : TicketCategory timestamp : long zone : FareZone

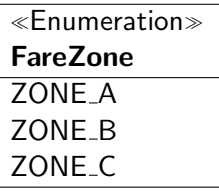

<span id="page-23-0"></span>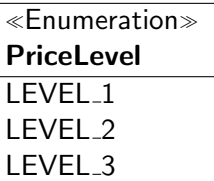

## Aufzählungstypen TicketCategory und FareZone

```
package lesson_02;
2
  public enum TicketCategory {
          CHILD, ADULT;
5 }
```

```
package lesson_02;
2
 public enum FareZone {
         ZONE_A, ZONE_B, ZONE_C;
5 }
```
- ▶ Syntax: Sichtbarkeit, Schlüsselwort enum, Name (groß)
- <span id="page-24-0"></span>Elemente des Aufzählungstyps: Bezeichner, nur Großbuchstaben oder Unterstriche

# Änderungen in SimpleTicket

Vorher

<span id="page-25-0"></span>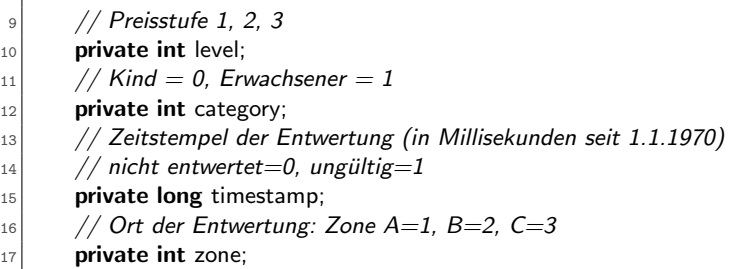

# Änderungen in SimpleTicket

**Nachher** 

<span id="page-26-0"></span>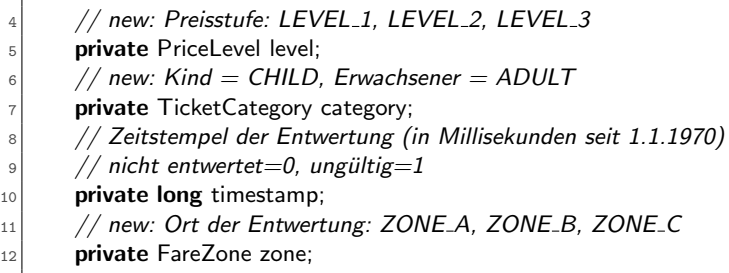

# Anderungen in **SimpleTicket.validate()**

Vorher

```
public boolean validate(int c, long t, int z) {
    // 1. stamped exactly once?
3 boolean result = (this.timestamp != 0) && (this.timestamp != 1);
    1/2. passenger category less than ticket category?
|5| result = result && (c <= category);
6 // 3. ticket expired?
|7| long timediff = t – timestamp;
8 result = result && (timediff \leq = level * 60 * 60 * 1000);
9 \mid \frac{1}{4}. ticket used in valid zone?
_{10} int leveldiff = Math.abs(zone – z);
_{11} result = result && (leveldiff < level);
_{12} return result;
13 }
```
<span id="page-27-0"></span> $\triangleright$  Operationen in Zeile 5 (numerischer Vergleich), 8 (Rechnung), 11 (numerischer Vergleich) sind auf Aufzählungstypen nicht definiert.

Peter Thiemann (Univ. Freiburg) **[Programmieren in Java](#page-0-0)** JAVA 21 / 51

# Anderungen in SimpleTicket.validate()

#### Nachher

```
_1 public boolean validate(TicketCategory c, long t, FareZone z) {
2<sub>1</sub>1/2. passenger category less than ticket category?
     result = result && (c.ordinal() \leq = category.ordinal());
 5 \Big\} ...
     // 4. ticket used in valid zone?
     int leveldiff = Math.abs(zone.ordinal() – z.ordinal());
 8 ...
     return result;
10 }
```
- ▶ Nachher: geänderte Signatur
- $\triangleright$  Abhilfe: auf Aufzählungstypen ist Methode int ordinal() definiert.
- <span id="page-28-0"></span>ordinal() bildet auf  $0, 1, 2, 3, \ldots$  ab

### Anderungen in **SimpleTicket.validate()** Vorher

```
public boolean validate(int c, long t, int z) {
2 \vert ...
    // 3. ticket expired?
    long timediff = t - timestamp;
5 result = result && (timediff \leq = level * 60 * 60 * 1000);
6 \mid \dotsreturn result;
8 }
```
- ► Fürs Rechnen mit level ist ordinal() nicht passend.
- Besser wäre LEVEL  $1 \mapsto 1$ . LEVEL  $2 \mapsto 2$  etc
- <span id="page-29-0"></span>Das kann durch einen Aufzählungstyp mit Attributen erreicht werden.

# Einschub: Aufzählungstyp mit Attribut

```
2 public enum PriceLevel {
|3| LEVEL 1(1), LEVEL 2(2), LEVEL 3(3);
      // corresponding numeric level
|5| private final int level;
6 private PriceLevel(int level) {
|7| this. level = level;
8 }
9 // getter method
_{10} public int getLevel() {
11 return this. level:
12 }
13 }
```
- $\triangleright$  Für jedes Attribut wird ein private final Feld definiert.
- final bedeutet, dass sich der Wert des Feldes nach der Initialisierung durch den Konstruktor nicht mehr ändern kann.
- $\triangleright$  Konstruktoraufruf mit Parametern in Klammern (Zeile 4)
- public Getter-Methode nur zum Lesen des Feldes

Peter Thiemann (Univ. Freiburg) **[Programmieren in Java](#page-0-0)** JAVA 24 / 51

<span id="page-30-0"></span>

### Anderungen in **SimpleTicket.validate()** Nachher

```
public boolean validate(TicketCategory c, long t, FareZone z) {
\mathfrak{D}// 3. ticket expired?
4 long timediff = t – timestamp;
    result = result && (timediff \leq level.getLevel() * 60 * 60 * 1000);
6 \mid \dotsreturn result;
8 }
```
- ▶ Erstes Ziel erreicht: keine sinnlosen SimpleTicket Objekte mehr möglich!
- <span id="page-31-0"></span>► Aber die Klasse enthält weitere Anti-Pattern, die wir eliminieren wollen . . .

[Einfache Klassen](#page-32-0) [Benennen von Konstanten](#page-32-0)

# Benennen von Konstanten

Peter Thiemann (Univ. Freiburg) **[Programmieren in Java](#page-0-0)** JAVA 26 / 51

<span id="page-32-0"></span>

## Benennen von Konstanten

#### Betrachte

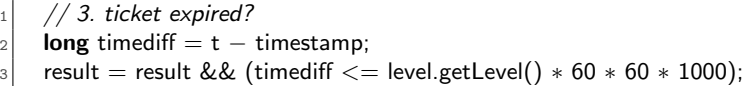

<span id="page-33-0"></span>► Was ist die Bedeutung der Konstante 60 \* 60 \* 1000?

## Benennen von Konstanten

#### Betrachte

 $// 3.$  ticket expired? 2 **long** timediff = t – timestamp;  $\sim$  1000); result = result && (timediff  $<=$  level.getLevel()  $\ast$  60  $\ast$  60  $\ast$  1000);

- Was ist die Bedeutung der Konstante 60 \* 60 \* 1000?
- Natürlich ist es die Anzahl der Millisekunden pro Stunde!
- ▶ Zur Vermeidung von Missverständnissen und zur Dokumentation sollte *jede Konstante sinnvoll benannt* werden.
- <span id="page-34-0"></span>Ausnahmen: 0, 1, true, false etc

## Benennen von Konstanten

#### Betrachte

 $// 3.$  ticket expired? 2 **long** timediff = t – timestamp;  $\alpha$  result = result && (timediff  $<=$  level.getLevel()  $*$  60  $*$  60  $*$  1000);

- Was ist die Bedeutung der Konstante 60 \* 60 \* 1000?
- ▶ Natürlich ist es die Anzahl der Millisekunden pro Stunde!
- ▶ Zur Vermeidung von Missverständnissen und zur Dokumentation sollte *jede Konstante sinnvoll benannt* werden.
- Ausnahmen: 0, 1, true, false etc
- <span id="page-35-0"></span>▶ Sinnvolles Muster: Lege separate Klasse zur Aufnahme der Konstantendefinitionen an.

## Klasse für Konstantendefinitionen

public class Tickets { public static final int MILLISECONDS PER HOUR =  $60 * 60 * 1000$ ; <sup>3</sup> }

- $\triangleright$  static gehört zu keinem Objekt
- ► final Konstante, die nach Initialisierung nicht mehr verändert wird
- $\triangleright$  Name in Großbuchstaben oder Unterstrichen
- <sup>I</sup> Initialisiert durch konstanten Ausdruck
- <span id="page-36-0"></span>▶ Verwendung durch Tickets.MILLISECONDS\_PER\_HOUR

[Einfache Klassen](#page-37-0) [Vermeiden von magischen Werten](#page-37-0)

# Vermeiden von magischen Werten

Peter Thiemann (Univ. Freiburg) [Programmieren in Java](#page-0-0) JAVA 29 / 51

<span id="page-37-0"></span>

## Vermeiden von magischen Werten

Zeitstempel der Entwertung (in Millisekunden seit 1.1.1970) // nicht entwertet=0, ungültig=1 private long timestamp;

- $\triangleright$  Die Werte 0 und 1 sind *magisch* für timestamp.
- ► Sie sind prinzipiell gültige Zeitstempel, bei denen es höchst unwahrscheinlich ist, dass sie auftreten.
- <span id="page-38-0"></span> $\blacktriangleright$  Besser und sicherer: verfahre nach dem Prinzip "Nichts ist unmöglich"

### Vermeiden von magischen Werten Lösung

<sup>1</sup> // Zeitstempel der Entwertung (in Millisekunden seit 1.1.1970)  $|2|$  private long timestamp;

4 private static final int MAX\_RIDES  $= 1$ ; 5 **private int nrOfStamps;** 

- ▶ Neues Feld nrOfStamps, das die Anzahl der Stempel zählt.
- ► MAX\_RIDES ist die maximale Anzahl von Stempeln, bevor der Fahrschein nicht mehr entwertet werden kann.
- <span id="page-39-0"></span>timestamp unterliegt keinerlei Einschränkungen mehr.

3

# Vermeiden von magischen Werten

Anpassung der Methoden

```
public boolean isUsable() {
     return nrOfStamps < MAX_RIDES;
3 }
```

```
|1| public void stamp(long t, FareZone z) {
|2| if (isUsable()) {
|3| zone = z:
|4| timestamp = t;
5 }
6 nrOfStamps++;
7 }
```
# Zusammengesetzte Klassen

Peter Thiemann (Univ. Freiburg) [Programmieren in Java](#page-0-0) JAVA 33 / 51

<span id="page-41-0"></span>

## Erweiterung: Mehrfahrtenkarte

### **Spezifikation**

<span id="page-42-0"></span>Das Verkehrsunternehmen möchte nun 2x4-Fahrtenkarten ausgeben. Die  $2x4$ -Fahrtenkarte hat eine Preisstufe  $(1, 2, 3)$ , sie ist für Erwachsene oder Kinder und sie kann acht Mal entwertet werden. Der Entwerterstempel enthält Uhrzeit, Datum und Ort der Entwertung. (usw. wie gehabt)

# Klassendiagramm (Versuch)

#### **SimpleTicket**

<span id="page-43-0"></span>level : PriceLevel category : TicketCategory timestamp : long[] zone : FareZone[] nrOfStamps : int

#### $\blacktriangleright$  Erste Idee

- $\blacktriangleright$  Erweitere timestamp und zone zu Arrays
- ► Korrespondierende Einträge bilden einen Stempel ab.
- $\triangleright$  Nachteil: Korrespondenz ist implizit

# Validation wird Klasse

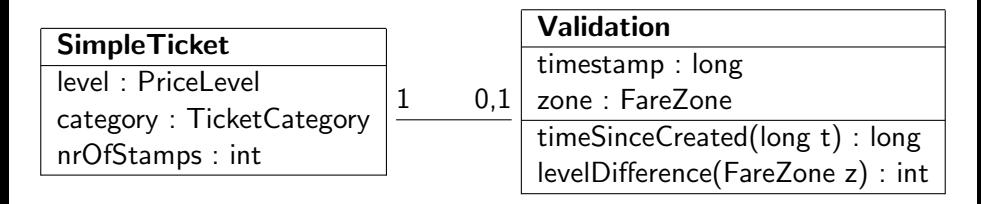

#### Besser

- $\blacktriangleright$  Eigene Klasse Validation
- $\blacktriangleright$  Assoziation zwischen SimpleTicket und Validation
- $\blacktriangleright$  Jedes Simple Ticket besitzt null oder eine Validation
- ▶ Ein Validation Objekt kapselt einen Stempel
- <span id="page-44-0"></span>▶ Operationen auf Zeitstempeln *müssen* in die Klasse Validation verlagert werden!

Peter Thiemann (Univ. Freiburg) **[Programmieren in Java](#page-0-0)** Java JAVA 36 / 51

## Validation in Java

}

}

<span id="page-45-0"></span> } }

```
public class Validation \{2 // Zeitstempel der Entwertung (in Millisekunden seit 1.1.1970)
3 private final long timestamp;
    // Ort der Entwertung
5 private final FareZone zone;
7 public Validation(long timestamp, FareZone zone) {
|8| this.timestamp = timestamp;
|9| this.zone = zone;
11 /∗∗ ... ∗/
12 public long timeSinceCreated(long t) {
13 return t – timestamp;
15 /∗∗ ... ∗/
_{16} public int levelDifference(FareZone z) {
17 return Math.abs(zone.ordinal() – z.ordinal());
```
## Anpassung in SimpleTicket

```
1 /∗∗
      2 ∗ Stamp the ticket.
|3| * @param t time of validation (in millisec)
4 ∗ @param z location of validation (zone)
 5 ∗/
6 public void stamp(long t, FareZone z) {
\vert 7 \vert if (this.isUsable()) {
|8| validation = new Validation(t, z);
 9 }
_{10} nrOfStamps++;
11 }
```
▶ Die stamp() Methode erzeugt ein neues Validation Objekt.

<span id="page-46-0"></span>Peter Thiemann (Univ. Freiburg) **[Programmieren in Java](#page-0-0)** JAVA 38 / 51

## Anpassung in SimpleTicket

```
1 /∗∗
     * Check if a ticket is valid given the passenger's category, ...
3 ∗/
4 public boolean validate(TicketCategory c, long t, FareZone z) {
|5| boolean result = nrOfStamps == 1;
6 result = result && (c.ordinal() \leq = category.ordinal());
|7| result = result && (validation.timeSinceCreated(t) \leq8 level.getLevel() ∗ Tickets.MILLISECONDS_PER_HOUR);
\lvert \cdot \rvert result = result && (validation.levelDifference(z) < level.getLevel());
10 return result;
11 }
```
- $\triangleright$  validate() bearbeitet nur eigene Felder
- <span id="page-47-0"></span>▶ Alle Berechnungen an Zeitstempeln sind in die Klasse Validation verschoben

## Mehrfahrtenkarte mit Validation

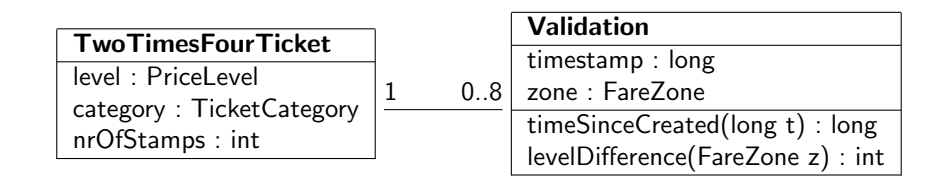

## **Anderung**

- $\triangleright$  Assoziation zwischen TwoTimesFourTicket und Validation
- ▶ Jedes TwoTimesFourTicket besitzt null bis acht Validation Objekte
- $\triangleright$  (Vielfachheit / Multiplicity einer Assoziation)
- <span id="page-48-0"></span>Mögliche Implementierung: mit Array

# Implementierung der Mehrfahrtenkarte (Auszug)

```
public class TwoTimesFourTicket {
     1 / ...3 private Validation<sup>[]</sup> validation;
5 public TwoTimesFourTicket(PriceLevel level, TicketCategory category) {
\begin{array}{c} \text{6} \\ \text{6} \end{array} this. level = level:
|7| this.category = category;
|s| this.validation = new Validation[MAX_RIDES];
|9| this.nrOfStamps = 0;
|12| public void stamp(long t, FareZone z) {
_{13} if (isUsable()) {
|14| validation[nrOfStamps] = new Validation(t, z);
16 nrOfStamps++;
18 }
```
4

<sup>10</sup> } 11

<sup>15</sup> }

<span id="page-49-0"></span><sup>17</sup> }

[Zusammengesetzte Klassen](#page-50-0) [Merkmale](#page-50-0)

# Merkmale zusammengesetzter Klassen

Peter Thiemann (Univ. Freiburg) [Programmieren in Java](#page-0-0) JAVA 42 / 51

<span id="page-50-0"></span>

## Merkmale

- ▶ SimpleTicket und TwoTimesFourTicket sind Beispiele für zusammengesetzte Klassen.
- ► Zusammengesetzte Klassen sind mit anderen Klassen assoziiert oder besitzen Attribute, die selbst Objekte sind

#### $\blacktriangleright$  Methodenentwurf: Eine Operation auf einer zusammengesetzten Klasse verwendet

- ▶ Attribute und Operationen der Klasse
- ▶ Operationen auf Objekten von assoziierten Klassen
- <span id="page-51-0"></span>**• Operationen auf Objekten in Attributen**

## Testen für zusammengesetzte Klassen

► Entwurf von Operationen geschieht top-down

- 1. Entwerfe Operation auf zusammengesetzter Klasse unter Annahme von Operationen auf assoziierten Klassen
- 2. Entwerfe geforderte Operationen auf den assoziierten Klassen
- $\blacktriangleright$  Testen geschieht bottom-up
	- 1. Erstelle Tests für untergeordnete und assoziierte Klassen
	- 2. Erstelle Tests für zusammengesetzte Klasse
- <span id="page-52-0"></span> $\blacktriangleright$  Im Beispiel
	- 1. Frstelle Tests für Validation
	- 2. Erstelle Tests für SimpleTicket und TwoTimesFourTicket

[Zusammengesetzte Klassen](#page-53-0) [Fahrkarten mischen](#page-53-0)

# Fahrkarten mischen

Peter Thiemann (Univ. Freiburg) **[Programmieren in Java](#page-0-0)** JAVA 45 / 51

<span id="page-53-0"></span>

## Erweiterung: Fahrkarten mischen

### **Spezifikation**

Das Verkehrsunternehmen möchte Einzelfahrscheine und auch 2x4-Fahrtenkarten ausgeben. (usw. wie gehabt) Ein Fahrgast möchte mit Einzelfahrscheinen und 2x4-Fahrtenkarten gleichermaßen umgehen.

- $\triangleright$  D.h., ein Einzelfahrschein und eine 2x4-Fahrtenkarte muss sich auf eine gewisse Art gleich verhalten.
- <span id="page-54-0"></span>► Sie müssen beide das gleiche *Interface* implementieren!

## Klassendiagramm: Interface für Fahrscheine

### $\triangleleft$ Interface $\gg$

#### **ITicket**

isUsable() : boolean stamp(when : long, where : int) : void validate(int category, when : long, where : int) : boolean

- ► Wie Klasse, aber Stereotyp "Interface"
- Keine Attribute (Konstanten möglich)
- <span id="page-55-0"></span>Operationen wie Klasse

## Interface in Java

```
package lesson_02;
2
3 public interface ITicket {
    public boolean isUsable();
|5| public void stamp(long t, FareZone z);
6 public boolean validate(TicketCategory c, long t, FareZone z);
7 }
```
- $\blacktriangleright$  Jede Klasse, die diese Methoden public implementiert, kann das Interface implementieren
- $\blacktriangleright$  Intention durch die implements-Klausel im Klassenheader deklariert.
- <span id="page-56-0"></span>Dann müssen diese Methoden vorhanden sein.

```
public class SimpleTicket implements ITicket \{ \dots \}public class TwoTimesFourTicket implements ITicket { ... }
```
## Implementierungsbeziehung im Klassendiagramm

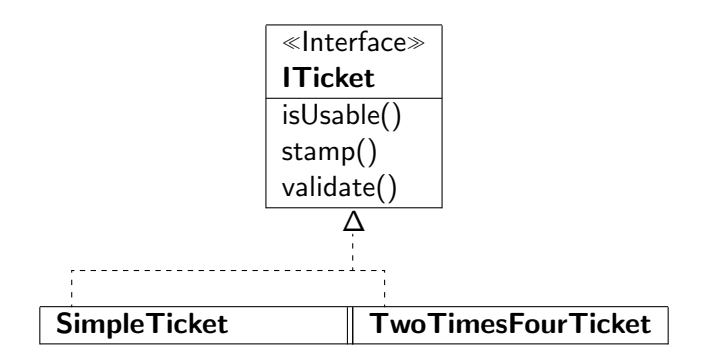

▶ Gestrichelte Linie mit offenem Pfeilkopf von Klasse zu implementiertem Interface

<span id="page-57-0"></span>Peter Thiemann (Univ. Freiburg) [Programmieren in Java](#page-0-0) JAVA 49 / 51

## Interfacetypen

- Ein Interface definiert einen Referenztypen, genau wie eine Klassendeklaration.
- $\triangleright$  Ein Interface (-typ) kann überall benutzt werden, wo ein Typ erwartet wird: lokale Variable, Felder, Parameter, usw.
- ▶ Wenn ein Interfacetyp als Parameter erwartet wird, dann darf ein Objekt einer beliebigen Klasse, die das Interface implementiert, übergeben werden.
- ► Gleiches gilt für Zuweisungen an Variable oder Felder vom Interfacetyp.
- <span id="page-58-0"></span> $\triangleright$  Jede implementierende Klasse ist ein *Subtyp* des Interfacetyps. Also
	- **F** SimpleTicket ist Subtyp von ITicket und
	- $\triangleright$  TwoTimesFourTicket ist Subtyp von ITicket.

## Verwendung von Interfacetypen

#### Vereinigung von Klassen

- $\triangleright$  Ein Typ I ist eine *Vereinigung von Klassen*  $C_1, \ldots, C_n$ , falls jedes Objekt vom Typ I genau eine der Klassen  $C_1, \ldots, C_n$  besitzt.
- $\triangleright$  Die Operationen auf *I* sind die gemeinsamen Operationen von  $C_1, \ldots, C_n$ .
- Implementierung durch Composite Pattern.
- $\triangleright$  Der Vereinigungstyp I wird durch ein Interface implementiert.

#### Beispiel für Vereinigung

<span id="page-59-0"></span>ITicket ist Vereinigung von SimpleTicket und TwoTimesFourTicket